# 感染症法に基づく医療措置協定にかかる事前調査 記入例

[基本情報]黄色セルへご記入をお願いします。

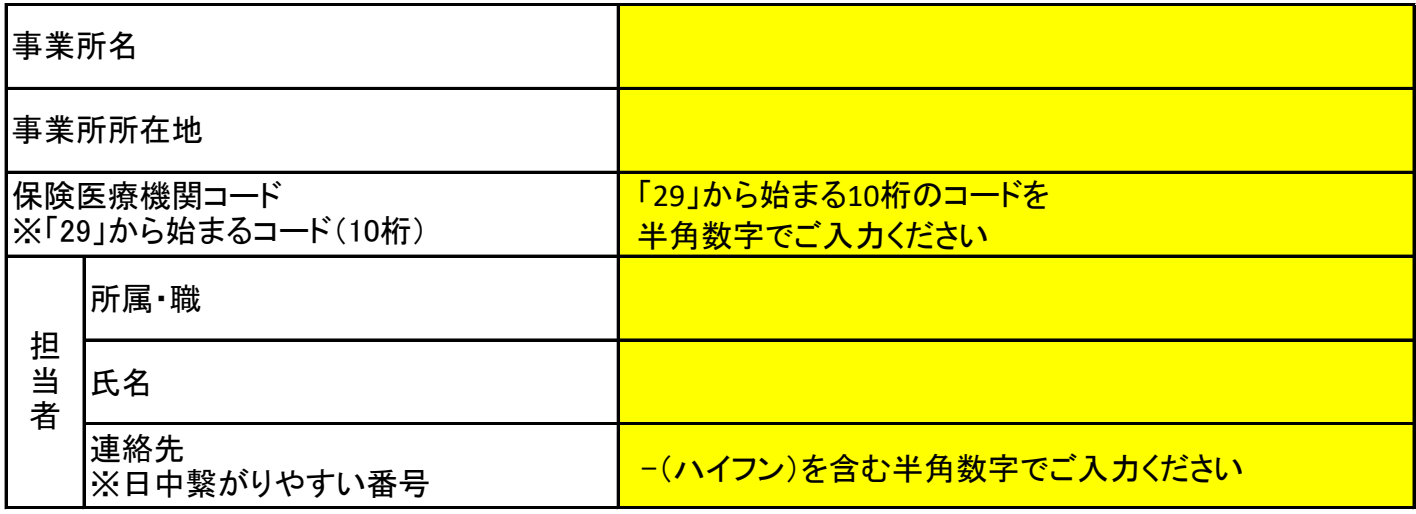

## 感染症法に基づく医療措置協定にかかる事前調査 【お問題を インストン インター インター インター おおところ あいじゅつ こうしょう こうしょう

 新興感染症(新型インフルエンザ等感染症、指定感染症(当該指定感染症にかかった場合の病状の程度が重篤であり、かつ、全国的かつ急速なまん延のおそれがあるものに限る)及び新感染症を基本 とする。)に係る医療を提供する体制の確保に必要な措置を迅速かつ適確に講ずるため、感染症法第36条の3第1項の規定に基づく協定締結に当たっての意向について、以下ご回答ください。 まずは現に対応しており、これまでの対応の教訓を生かすことができる新型コロナへの対応を念頭に取り組むこととし、新型コロナ対応の実績を踏まえつつ、ご回答をお願いします。

#### ※高齢者施設等

介護老人福祉施設(地域密着型を含む)、介護老人保健施設、介護医療院、特定施設入居者生活介護(地域密着型を含む)、認知症対応型共同生活介護、 養護老人ホーム、軽費老人ホーム、有料老人ホーム及びサービス付き高齢者向け住宅を想定(国手引きより)

### ③ 個人防護具の備蓄

個人防護具の備蓄の予定等について、以下にご回答ください。

※N95マスクについては、DS2マスクでの代替も可能です。

※アイソレーションガウンには、プラスチックガウンも含まれます。

※フェイスシールドについては、再利用可能なゴーグルの使用での代替も可能です。

必要人数分の必要量を確保していれば、フェイスシールドの備蓄をすることを要しないものとし、かつ、フェイスシールドの使用量2か月分を確保しているのと同等なものとします。

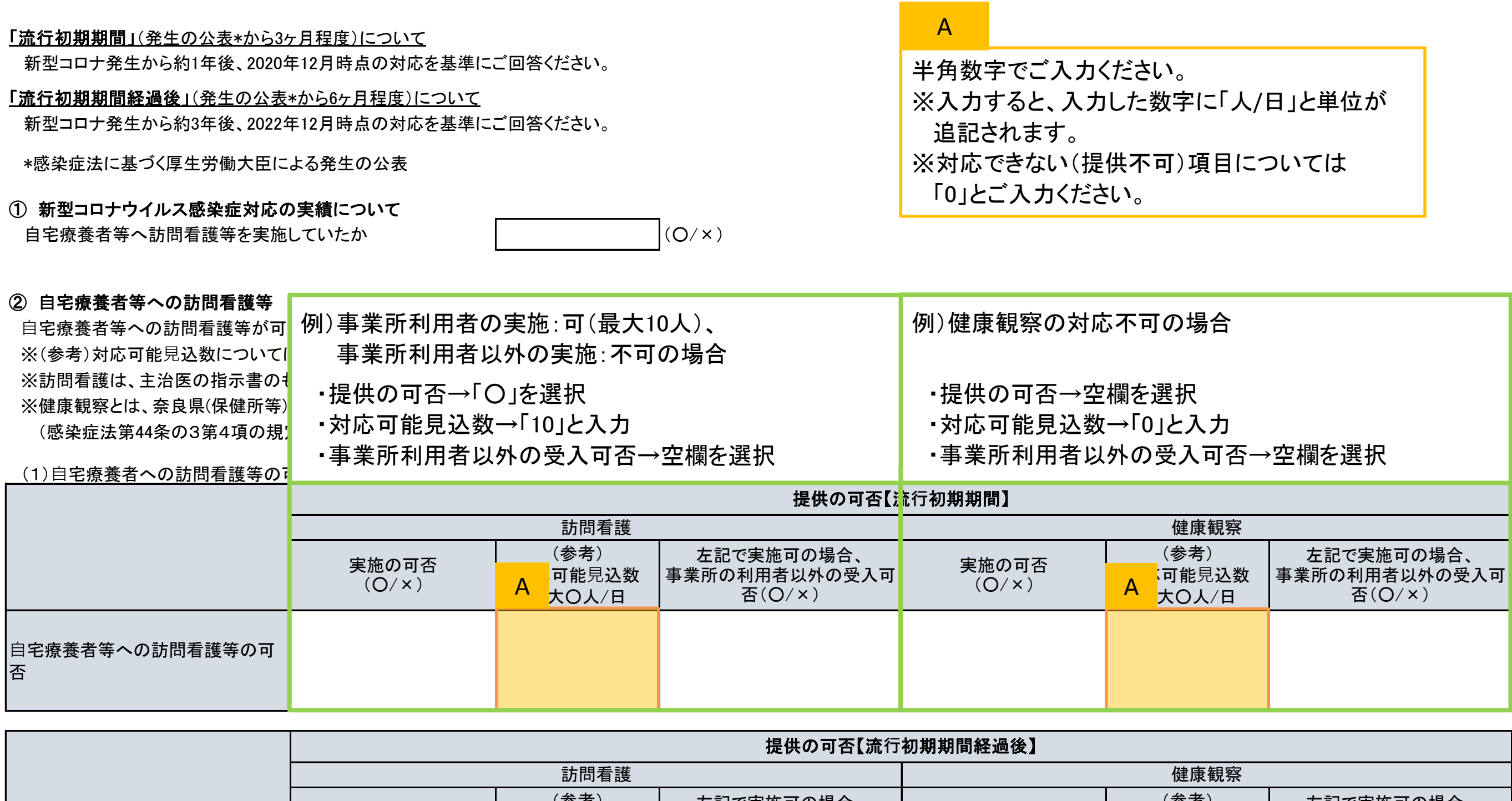

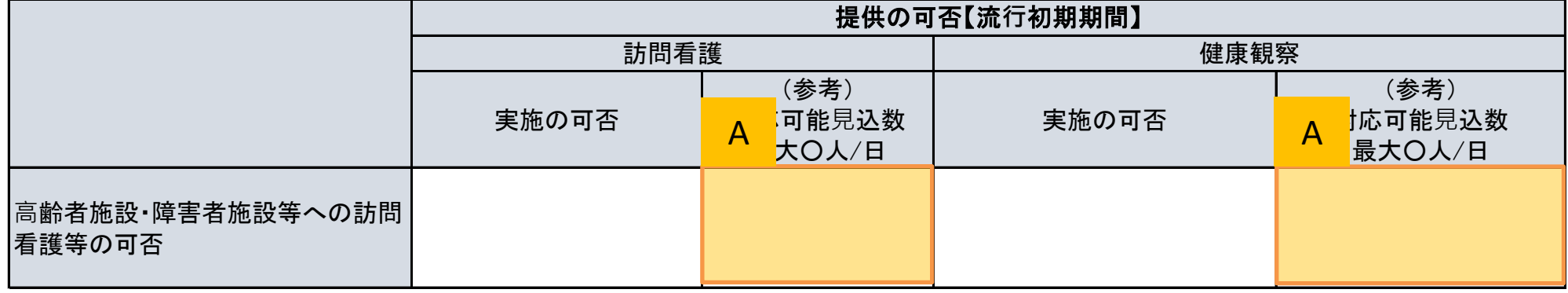

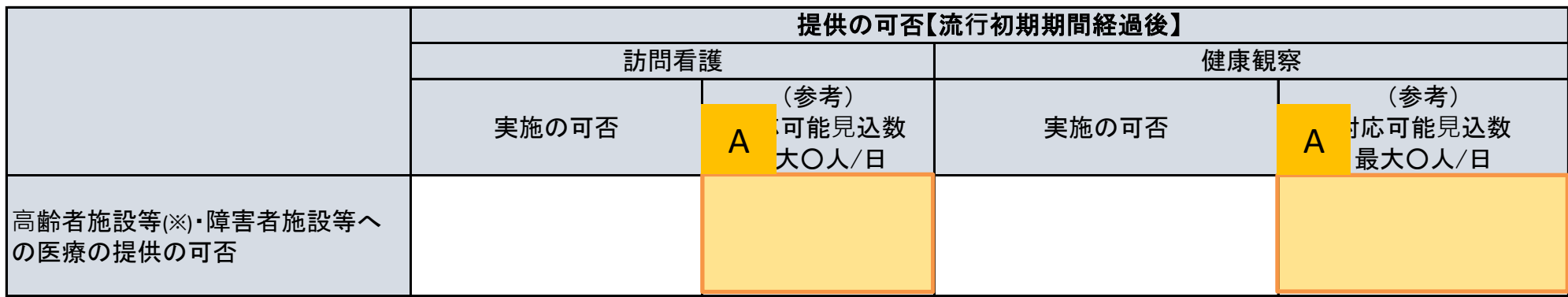

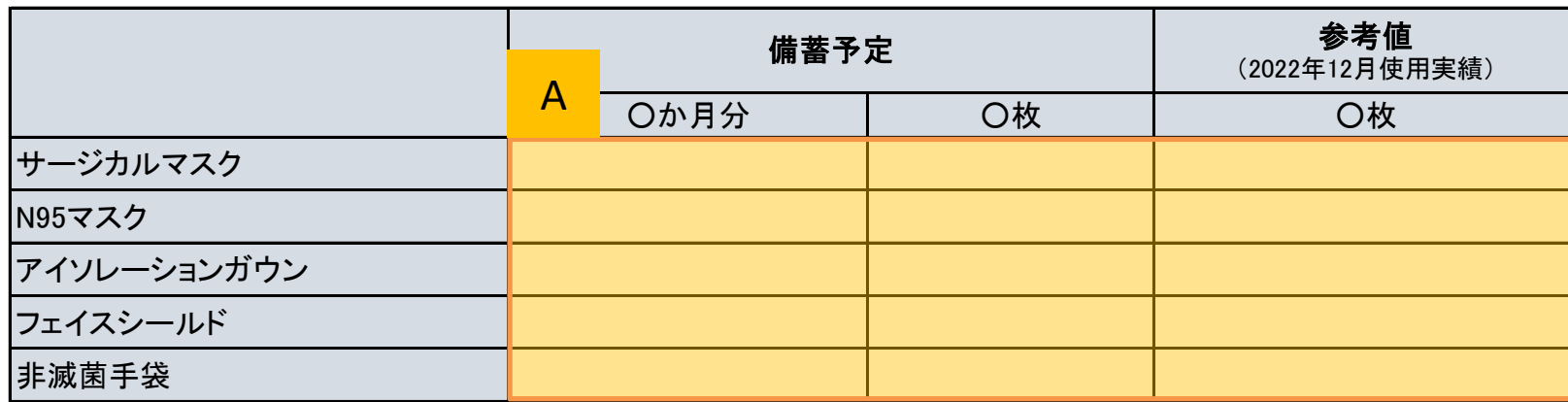

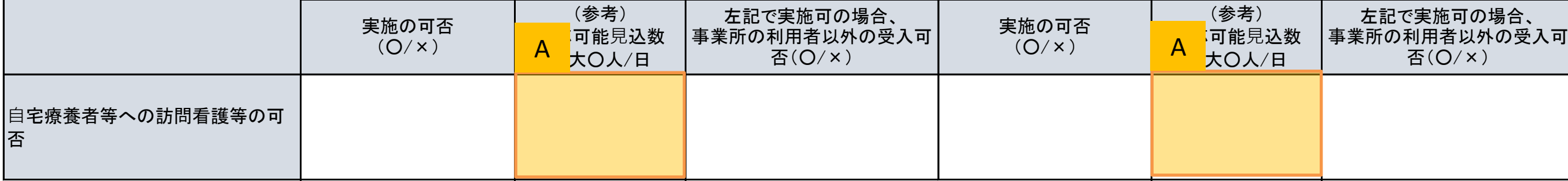

#### (2)高齢者施設・障害者施設等への医療の提供の可否